#### МИНИСТЕРСТВО НАУКИ И ВЫСШЕГО ОБРАЗОВАНИЯ РОССИЙСКОЙ ФЕДЕРАЦИИ

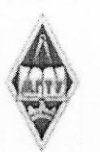

Федеральное государственное бюджетное образовательное учреждение высшего образования

«Магнитогорский государственный технический университет им. Г.И. Носова»

УТВЕРЖДАЮ Директор ИММиМ \_\_\_\_\_\_\_\_\_\_\_\_\_\_\_\_\_ А.С. Савинов

09.02.2023 г.

# **РАБОЧАЯ ПРОГРАММА ДИСЦИПЛИНЫ (МОДУЛЯ)**

# *ИНЖЕНЕРНЫЙ ДИЗАЙН МЕТАЛЛУРГИЧЕСКИХ*

Направление подготовки (специальность) 15.03.02 Технологические машины и оборудование

Направленность (профиль/специализация) программы Цифровое проектирование и инженерный дизайн в металлургическом машиностроении

Уровень высшего образования - бакалавриат

Форма обучения очная

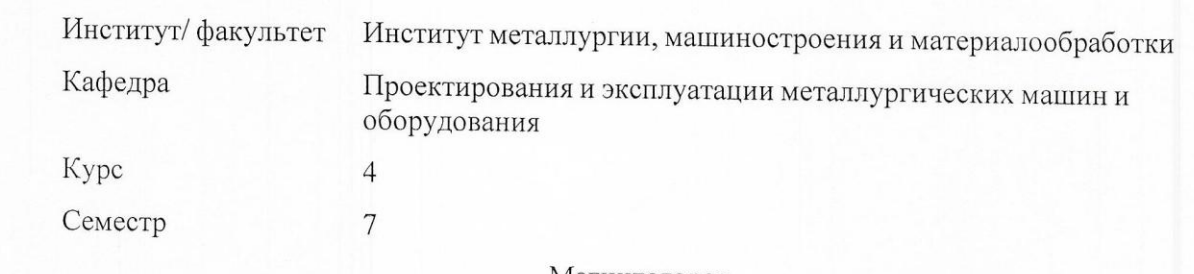

Магнитогорск 2023 год

Рабочая программа составлена на основе ФГОС ВО - бакалавриат по направлению подготовки 15.03.02 Технологические машины и оборудование (приказ Минобрнауки России от 09.08.2021 г. № 728)

Рабочая программа рассмотрена и одобрена на заседании кафедры Проектирования и эксплуатации металлургических машин и оборудования

06.02.2023, протокол № 6

Зав. кафедрой \_\_\_\_\_\_\_\_\_\_\_\_\_\_\_\_\_ А.Г. Корчунов

Рабочая программа одобрена методической комиссией ИММиМ 09.02.2023 г. протокол № 5

Председатель Д.С. Сави тов

Рабочая программа составлен

 $\frac{1}{\sqrt{1-\frac{1}{n}}}\frac{1}{\sqrt{1-\frac{1}{n}}}\frac{1}{\sqrt{1-\frac{1}{n}}}\frac{1}{\sqrt{1-\frac{1}{n}}}\frac{1}{\sqrt{1-\frac{1}{n}}}\frac{1}{\sqrt{1-\frac{1}{n}}}\frac{1}{\sqrt{1-\frac{1}{n}}}\frac{1}{\sqrt{1-\frac{1}{n}}}\frac{1}{\sqrt{1-\frac{1}{n}}}\frac{1}{\sqrt{1-\frac{1}{n}}}\frac{1}{\sqrt{1-\frac{1}{n}}}\frac{1}{\sqrt{1-\frac{1}{n}}}\frac{1}{\sqrt{1-\frac{1}{n}}}\frac{1}{\sqrt{1-\frac$ 

Рецензент: гл. механик ООО НПЦ «Гальва», канд. техн. нау Гл. марк ООО НПЦ "Гальва", канд. также да более на указативность в техн. на также на также на также на также

### **Лист актуализации рабочей программы**

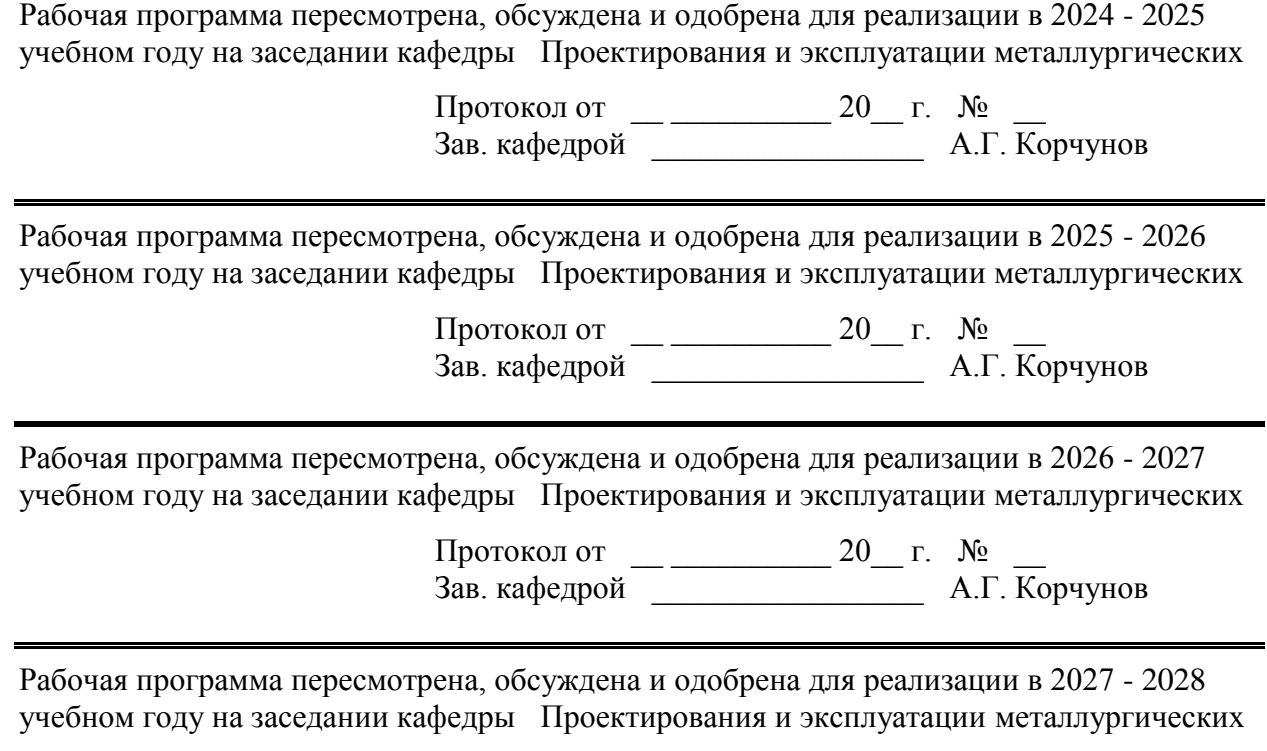

Протокол от  $\qquad \qquad -$  20\_ г. № Зав. кафедрой \_\_\_\_\_\_\_\_\_\_\_\_\_\_\_\_\_ А.Г. Корчунов

#### **1 Цели освоения дисциплины (модуля)**

Целями изучения дисциплины являются:

- формирование знаний и умений у студентов в области механизации погрузочноразгрузочных, транспортных и складских работ на металлургических предприятиях;

- изучение основ методики расчета и конструирования грузоподъемных и транспортирующих машин, детальное знакомство студентов со специальными подъемно-транспортными машинами металлургического производства;

- овладение достаточным уровнем профессиональных компетенций в соответствии с требованиями ФГОС ВО по направлению 15.03.02 «Технологические машины и оборудование», профиль «Цифровое проектирование и инженерный дизайн в металлургическом машиностроении».

#### **2 Место дисциплины (модуля) в структуре образовательной программы**

Дисциплина Инженерный дизайн металлургических подъемно-транспортных машин входит в обязательную часть учебного плана образовательной программы.

Для изучения дисциплины необходимы знания (умения, владения), сформированные в результате изучения дисциплин/ практик:

Основы проектирования

Детали машин

Технологические линии и комплексы металлургических цехов

Сопротивление материалов

Технология конструкционных материалов

Знания (умения, владения), полученные при изучении данной дисциплины будут необходимы для изучения дисциплин/практик:

Подготовка к сдаче и сдача государственного экзамена

Производственная – преддипломная практика

Подготовка к процедуре защиты и защита выпускной квалификационной работы

#### **3 Компетенции обучающегося, формируемые в результате освоения дисциплины (модуля) и планируемые результаты обучения**

В результате освоения дисциплины (модуля) «Инженерный дизайн металлургических подъемно-транспортных машин» обучающийся должен обладать следующими компетенциями:

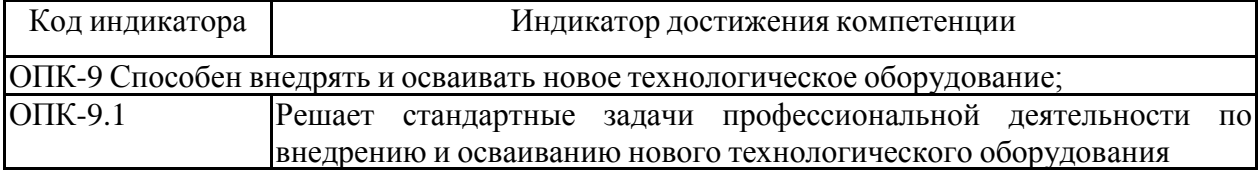

#### **4. Структура, объѐм и содержание дисциплины (модуля)**

Общая трудоемкость дисциплины составляет 5 зачетных единиц 180 акад. часов, в том числе:

– контактная работа – 77,6 акад. часов:

- аудиторная 72 акад. часов;
- внеаудиторная 5,6 акад. часов;
- самостоятельная работа 66,7 акад. часов;
- в форме практической подготовки 0 акад. час;
- подготовка к экзамену 35,7 акад. час

Форма аттестации - курсовой проект, экзамен

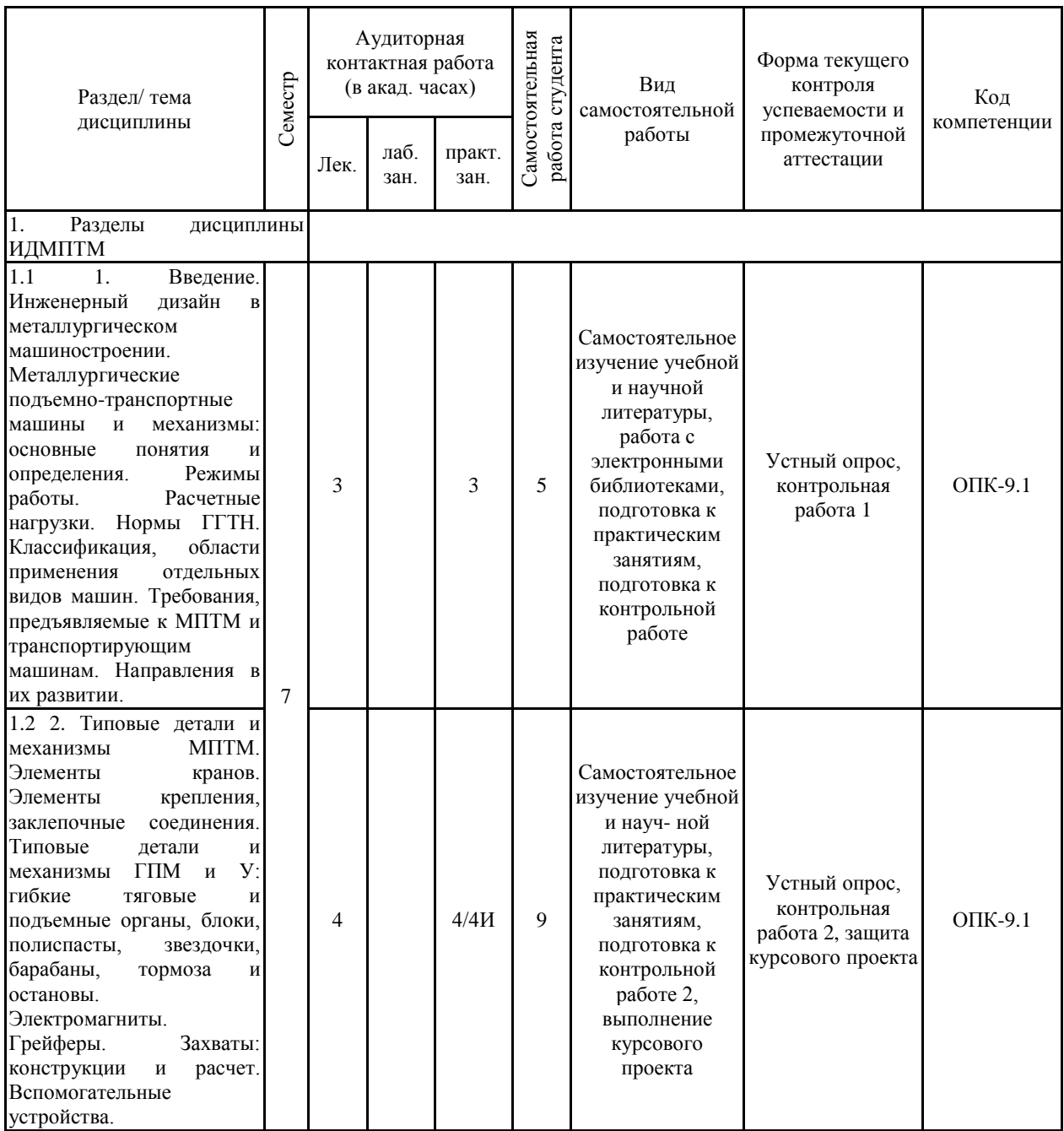

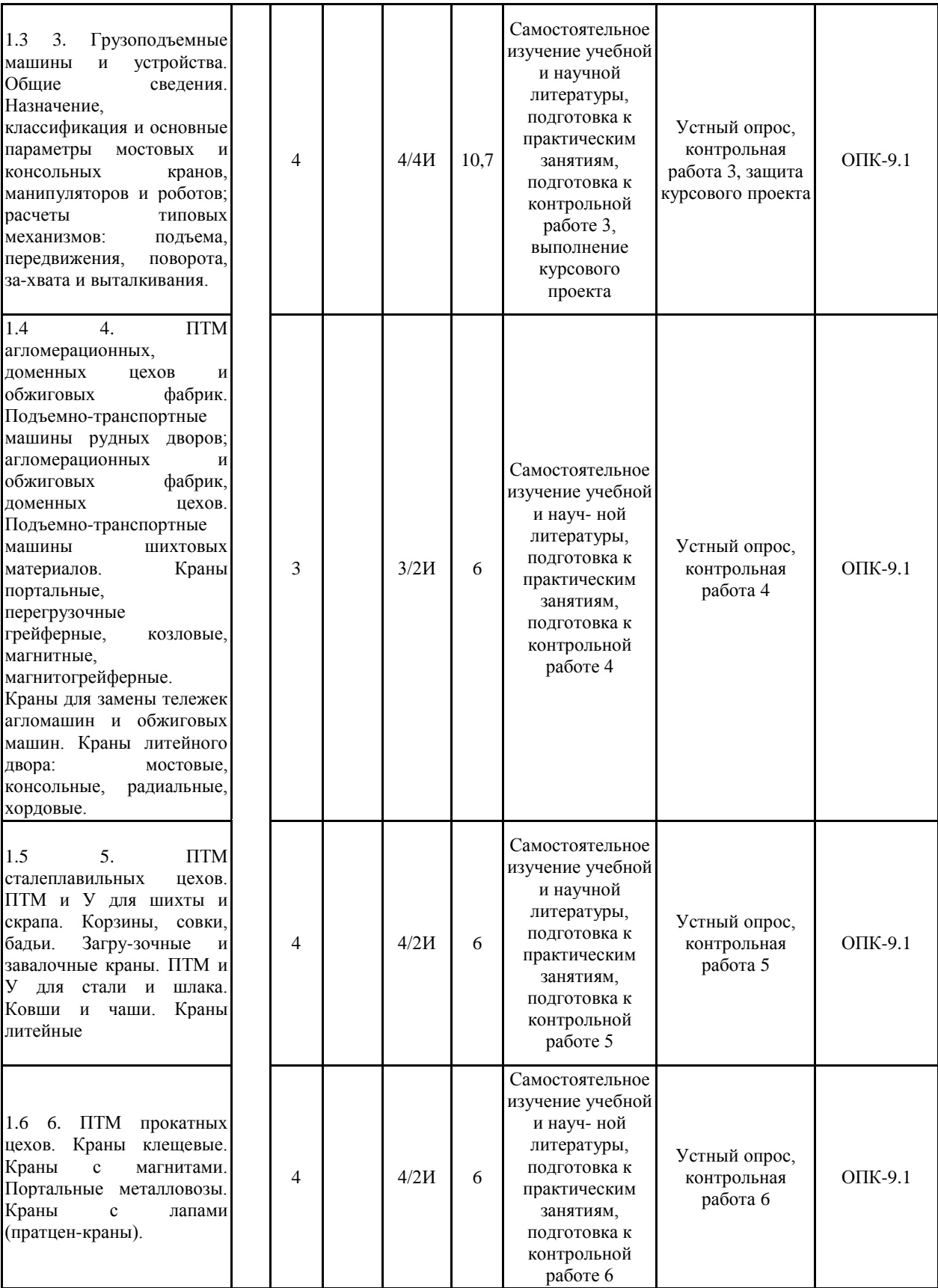

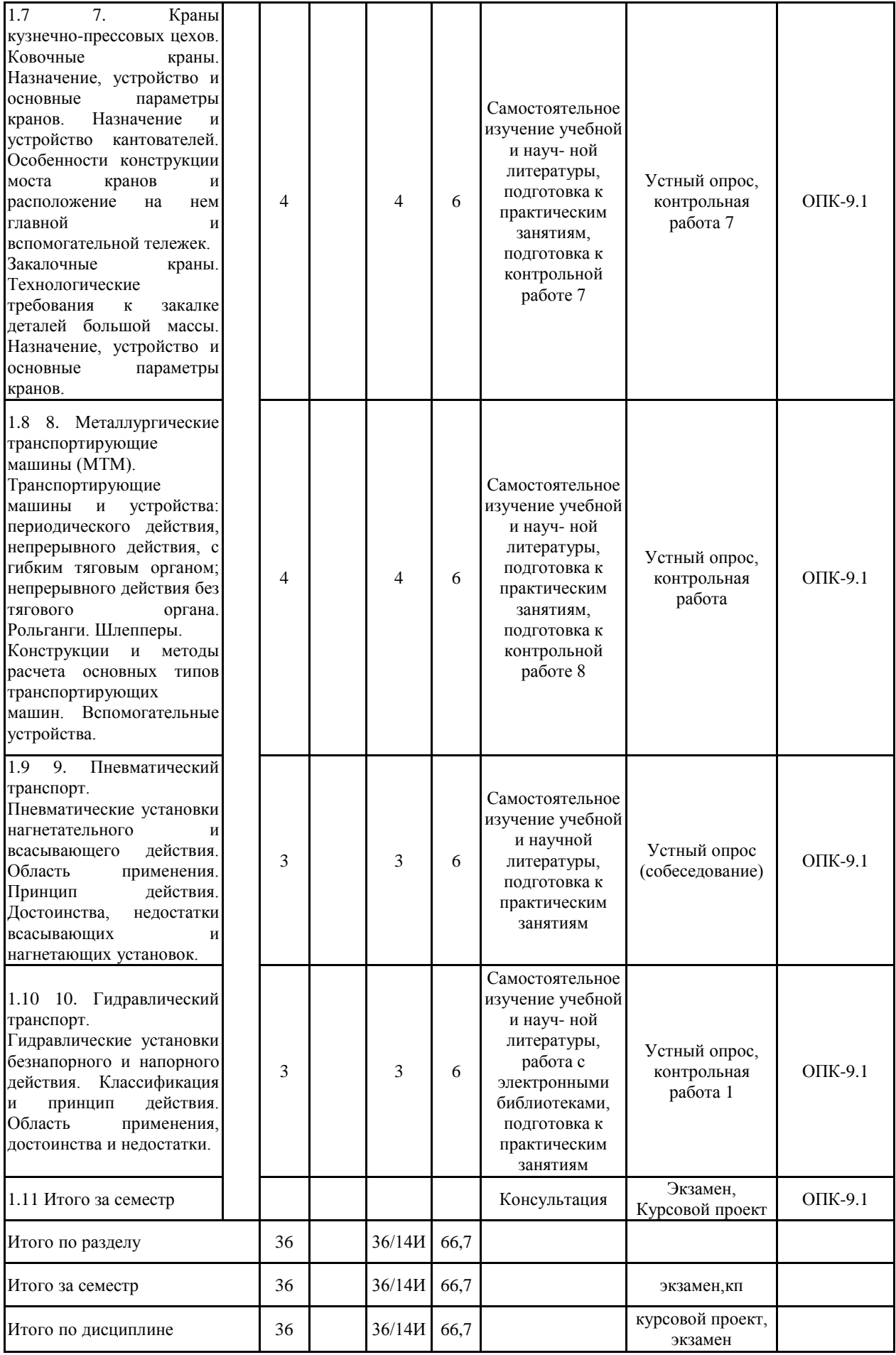

#### **5 Образовательные технологии**

Образовательный процесс реализуется с помощью традиционных и интерактивных образовательных технологий: формы, направленные на теоретическую подготовку студентов (лекции, самостоятельная работа в аудитории, консультации) и формы, направленные на практическую подготовку (лабораторные работы, практические занятия и самостоятельная работа).

Для реализации предусмотренных видов учебной работы в качестве образовательных технологий в преподавании дисциплины «Инженерный дизайн металлургических подъемно-транспортных машин» используются:

1. Традиционные образовательные технологии ориентируются на организацию образовательного процесса, предполагающую прямую трансляцию знаний от преподавателя к студенту (преимущественно на основе объяснительно-иллюстративных методов обучения). Учебная деятельность студента носит в таких условиях, как правило, репродуктивный характер.

Формы учебных занятий с использованием традиционных технологий:

Информационная лекция – последовательное изложение материала в дисциплинарной логике, осуществляемое преимущественно вербальными средствами (монолог преподавателя).

Лекционные занятия проходят как в очном режиме, так и в виде дистанционного обучения с использованием средств коммуникации ZOOM, Miropolis, мультимедийных интерактивных средств Miro, Trello и платформы Moodle, teachbase.ru-lms .

Практическое занятие, посвященное освоению конкретных умений и навыков по предложенному алгоритму.

Защиту практических/лабораторных работ проводить в программах как в очном режиме, так и в виде дистанционного обучения с использованием средств коммуникации zoom, miropolis, мультимедийных интерактивных средств miro, trello и платформы moodle, teachbase.ru-lms, www.mentimeter.com/, http://clever.me/, https://onlinetestpad.com/ и др.

2. Интерактивные технологии – организация образовательного процесса, которая предполагает активное и нелинейное взаимодействие всех участников, достижение на этой основе личностно значимого для них образовательного результата. Наряду со специализированными технологиями такого рода принцип интерактивности прослеживается в большинстве современных образовательных технологий. Интерактивность подразумевает субъект-субъектные отношения в ходе образовательного процесса и, как следствие, формирование саморазвивающейся информационно-ресурсной среды.

В образовательном процессе активно применяются мультимедийные технологии. В процессе чтения лекций применяются презентации, содержащие различные виды информации: текстовую, звуковую, графическую. Широко применяются студентами электронные учебники, где представлен достаточно широкий арсенал мультимедийных средств, что не идет в сравнение с использованием обычных «бумажных» учебников. На практических занятиях - использование тестовых программ для закрепления и контроля знаний.

Каждый обучающийся в течение всего периода обучения обеспечивается индивидуальным неограниченным доступом к электронной информационно-образовательной среде университета.

При проведении лекций особое внимание уделяется взаимосвязи рассматриваемых тем и вопросов с действующими ГОСТами. Полное овладение требованиями данных ГОСТов необходимо будет студентам при их дальнейшей самостоятельной практической деятельности на самых разнообразных предприятиях

машиностроительной и металлургической отрасли. При рассмотрении тем данной дисциплины необходимо проводить достаточное количество примеров из практической деятельности ведущих предприятий города, региона и России, а также использовать опыт известных мировых лидеров в области машиностроения и металлургии. Для этого необходимо рассмотрение материалов обновленной печати, информационных писем предприятий, а также информации Медиа изданий.

Самостоятельная работа стимулирует студентов при решении задач на практических занятиях, при подготовке к итоговой аттестации, при работе над курсовым проектом.

**6 Учебно-методическое обеспечение самостоятельной работы обучающихся** Представлено в приложении 1.

**7 Оценочные средства для проведения промежуточной аттестации** Представлены в приложении 2.

#### **8 Учебно-методическое и информационное обеспечение дисциплины (модуля) а) Основная литература:**

1. Иванов, С.А. Инжиниринг транспортирующих машин и устройств : учеб-ник / С.А. Иванов, Н.А. Чиченев. — Москва : МИСИС, 2018. — 392 с. — ISBN 978-5-907061-20-0. — Текст : электронный // Электронно-библиотечная система «Лань» : [сайт]. — URL: <https://e.lanbook.com/book/115253>

#### **б) Дополнительная литература:**

1. Бархоткин В. В. Безопасное производство работ грузоподъемными кранами [Электронный ресурс] : учебное пособие / В. В. Бархоткин ; МГТУ. - Магнитогорск, 2014. - 115 с. : ил., схемы, табл. - Режим доступа:

[https://magtu.informsystema.ru/uploader/fileUpload?name=777.pdf&show=dcatalogues/1/11151](https://magtu.informsystema.ru/uploader/fileUpload?name=777.pdf&show=dcatalogues/1/1115113/777.pdf&view=true.%20) [13/777.pdf&view=true.](https://magtu.informsystema.ru/uploader/fileUpload?name=777.pdf&show=dcatalogues/1/1115113/777.pdf&view=true.%20) - Макрообъект.

2. Проектирование машин. Расчет и конструирование элементов грузоподъемных машин [Электронный ресурс] : учебное пособие / В. И. Кадошников, И. Д. Кадошникова, Е. В. Куликова, В. В. Точилкин ; МГТУ. - Магнитогорск : МГТУ, 2014. - 1 электрон. опт. диск (CD-ROM). - Режим доступа:

[https://magtu.informsystema.ru/uploader/fileUpload?name=1373.pdf&show=dcatalogues/1/1123](https://magtu.informsystema.ru/uploader/fileUpload?name=1373.pdf&show=dcatalogues/1/1123827/1373.pdf&view=true.) [827/1373.pdf&view=true.](https://magtu.informsystema.ru/uploader/fileUpload?name=1373.pdf&show=dcatalogues/1/1123827/1373.pdf&view=true.) - Макрообъект.

3. Расчет и выбор грузоподъемных машин горно-металлургического производства [Электронный ресурс] : учебное пособие / В. В. Точилкин, О. А. Филатова, А. Д. Кольга, В. С. Вагин ; МГТУ. - Магнитогорск, 2014. - 238 с. : ил., схемы, табл. - Режим доступа: [https://magtu.informsystema.ru/uploader/fileUpload?name=795.pdf&show=dcatalogues/1/11158](https://magtu.informsystema.ru/uploader/fileUpload?name=795.pdf&show=dcatalogues/1/1115801/795.pdf&view=true.) [01/795.pdf&view=true.](https://magtu.informsystema.ru/uploader/fileUpload?name=795.pdf&show=dcatalogues/1/1115801/795.pdf&view=true.) - Макрообъект. - ISBN 978-5-9967-0483-5.

4. Костин, В. Ф. Мостовые краны общего назначения [Текст] : учебное пособие / МГТУ, [ каф. МОМЗ ]. - Магнитогорск, 2011. - 116 с. : ил., табл.

5. Иванов, С.А. Металлургические подъемно-транспортные машины. Конвейеры : учебное пособие [Электронный ресурс] / С.А. Иванов, Н.А. Чиченев. — Мо-сква : МИСИС, 2009. — 83 с. — ISBN 978-5-87623-243-4. — Текст : электрон-ный // Электронно-библиотечная система «Лань» : [сайт]. — URL: <https://e.lanbook.com/book/1834.>

6. Костин, В.Ф. Транспортирующие машины [Текст] : учебное пособие. - Магнитогорск, 2013. - 89 с. : ил., схемы, табл. - ISBN 978-5-9967-0359-3.

#### **в) Методические указания:**

1. Костин В.Ф. Метод. указ. по выполнению курсовой и контрольных работ по курсу МПТМ. Магнитогорск: МГТУ, 2007.

2. Методические указания по выполнению курсового проекта представлены в приложении 3.

#### **г) Программное обеспечение и Интернет-ресурсы:**

#### **Программное обеспечение**

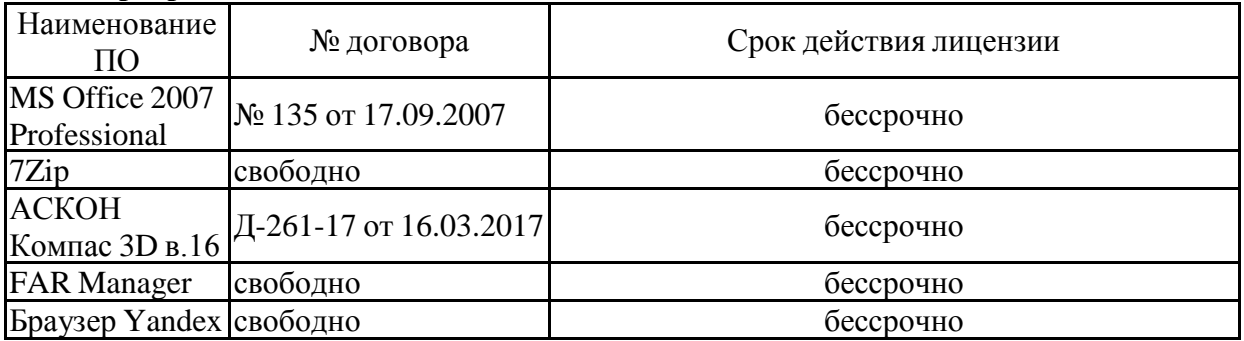

## распространяемое ПО **Профессиональные базы данных и информационные справочные системы**

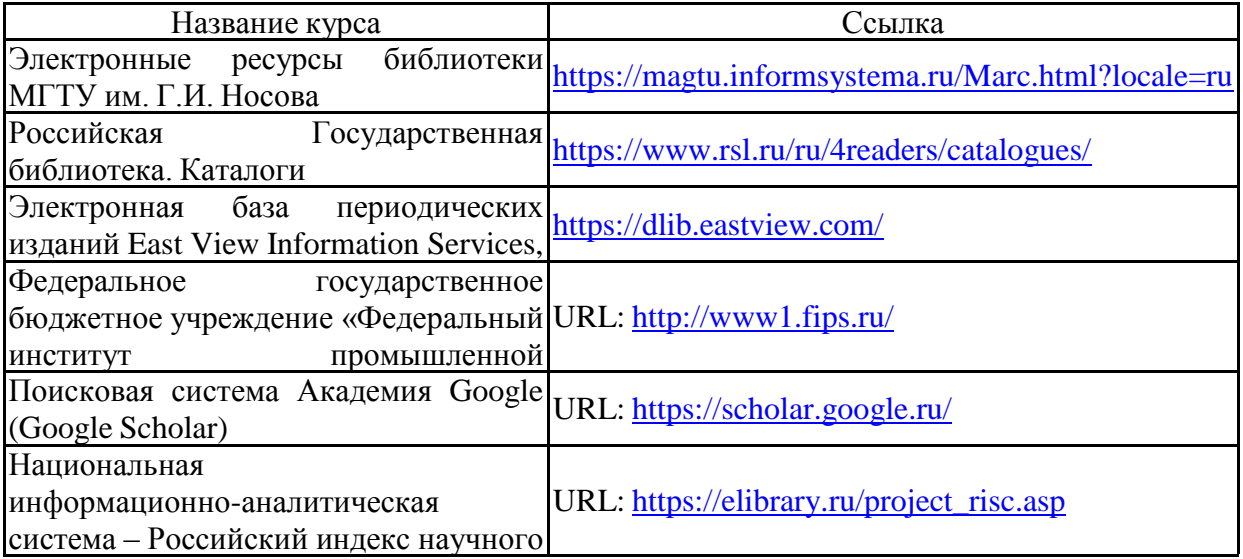

#### цитирования (РИНЦ) **9 Материально-техническое обеспечение дисциплины (модуля)**

Материально-техническое обеспечение дисциплины включает:

1. Учебные аудитории для проведения занятий лекционного типа: Мультимедийные средства хранения, передачи и представления информации. Ауд. 297,287,402,404,407.

2. Учебные аудитории для проведения практических занятий, групповых и индивидуальных консультаций, текущего контроля и промежуточной аттестации: Мультимедийные средства хранения, передачи и представления информации. Комплекс тестовых заданий для проведения промежуточных и рубежных контролей. Ауд. 297,287,402,404,407.

3. Помещения для самостоятельной работы обучающихся: Персональные компьютеры с пакетом MS Office, выходом в Интернет и с доступом в электронную информационно-образовательную среду университета. Ауд. 407а, 372.

4. Помещения для хранения и профилактического обслуживания учебного оборудования: Шкафы для хранения учебно-методической документации, учебного оборудования и учебно-наглядных пособий. Ауд. 298, 406.

5. Действующая модель литейного крана Ауд. 308.

#### **ПРИЛОЖЕНИЕ 1**

#### **Учебно-методическое обеспечение самостоятельной работы студентов**

**Самостоятельная работа в ходе аудиторных занятий** предполагает: изучение и повторение теоретического материала по темам лекций (по конспектам и учебной литературе, методическим указаниям), решение задач, выполнение индивидуального задания.

 **Самостоятельная работа под контролем преподавателя** предполагает подготовку конспектов и выполнение необходимых расчетов по разделам дисциплины, решение и проверка преподавателем задач, работа с методической литературой.

 **Внеаудиторная самостоятельная работа** студентов предполагает подготовку к практическим занятиям, выполнение курсового проекта, подготовку к контрольной работе; изучение необходимых разделов в конспектах, учебных пособиях и методических указаниях; работа со справочной литературой, исправление ошибок, замечаний, оформление заданий; работу с электронными учебниками по дисциплине.

Контрольные работы заключаются в самостоятельном письменном ответе на вопросы по теме. Проводится на практическом занятии.

#### **Примерный перечень вопросов по теме 1 «Нормы ГГТН»**

- 1. Что такое технический осмотр?
- 2. Что подлежит проверке при ТО крана?
- 3. Цель статических испытаний крана?
- 4. Цель динамических испытаний крана?

#### **Примерный перечень вопросов по теме 2 «Грузозахватные устройства»**

- 1. Классификация грузозахватных устройств
- 2. Классификация крюковых подвесок.
- 3. Привести схему клещевого захвата
- 4. Указать на рисунке опасные сечения однорогого кованого крюка
- 5. Порядок расчета траверсы подвески.

#### **Примерный перечень вопросов по теме 3 «Полиспасты»**

- 1. Определение полиспаста. Назначение полиспастов.
- 2. Определение кратности полиспаста.
- 3. Определение силы натяжения в ветви полиспаста.
- 4. Привести схему запасовки каната для сдвоенного трехкратного полиспаста.
- 5. Привести схему запасовки каната для сдвоенного четырехкратного полиспаста.

#### **Примерный перечень вопросов по теме 4 «Полиспасты»**

- 1. Определение полиспаста. Назначение полиспастов.
- 2. Определение кратности полиспаста.
- 3. Определение силы натяжения в ветви полиспаста.
- 4. Привести схему запасовки каната для сдвоенного трехкратного полиспаста.
- 5. Привести схему запасовки каната для сдвоенного четырехкратного полиспаста.

#### **Примерный перечень вопросов по теме 5 «Схемы ГПМ»**

- 1. Классификация ГПМ
- 2. Привести кинематическую схему мостового крана
- 3. Привести кинематическую схему козлового крана
- 4. Привести кинематическую схему полупортального крана

#### **Примерный перечень вопросов по теме 6 «Привод типовых механизмов ГПМ»**

1. Привести типовую кинематическую схему механизма передвижения тележки крана мостового типа.

- 2. Привести типовую кинематическую схему механизма подъема крана.
- 3. Привести типовую кинематическую схему механизма передвижения моста крана.
- 4. Виды электродвигателей, применяемых в ГПМ
- 5. Классификация тормозов, применимых в ГПМ
- 6. Основные требования к тормозам.ГПМ

#### **Примерный перечень вопросов по теме 7 «ПТМ агломерационных, доменных цехов и обжиговых фабрик»**

1. Виды кранов, используемых в агломерационных, доменных цехах.

2. Привести схему перегрузочного грейферного крана. Принцип действия и управление грейфером.

- 3. Привести кинематическую схему радиального крана.
- 4. Привести кинематическую схему хордового крана

#### **Примерный перечень вопросов по теме 8 «ПТМ сталеплавильныхи прокатных цехов»**

- 1. Виды ПТМ, применяемых в сталеплавильных цехах.
- 2. Привести схему механизма подъема литейного крана. Его назначение.
- 3. Привести схему пратцен-крана. Его назначение.

#### **Примерный перечень вопросов по теме 9 «Металлургические транспортирующие машины»**

1. Классификация и основные виды металлургических транспортирующих машин.

2. Изобразить схемы трасс перемещения грузов транспортирующих машин.

3. Основные виды тяговых органов транспортирующих машин. Их достоинства и недостатки.

4. Назначение натяжного устройства. Схема винтового натяжного устройства.

5. Схемы расположения привода конвейеров с гибким тяговым органом.

Примерный перечень тем курсовых проектов и пример задания представлены в разделе 7 «Оценочные средства для проведения промежуточной аттестации».

#### **ПРИЛОЖЕНИЕ 2**

**Оценочные средства для проведения промежуточной аттестации**

**а) Планируемые результаты обучения и оценочные средства для проведения промежуточной аттестации:**

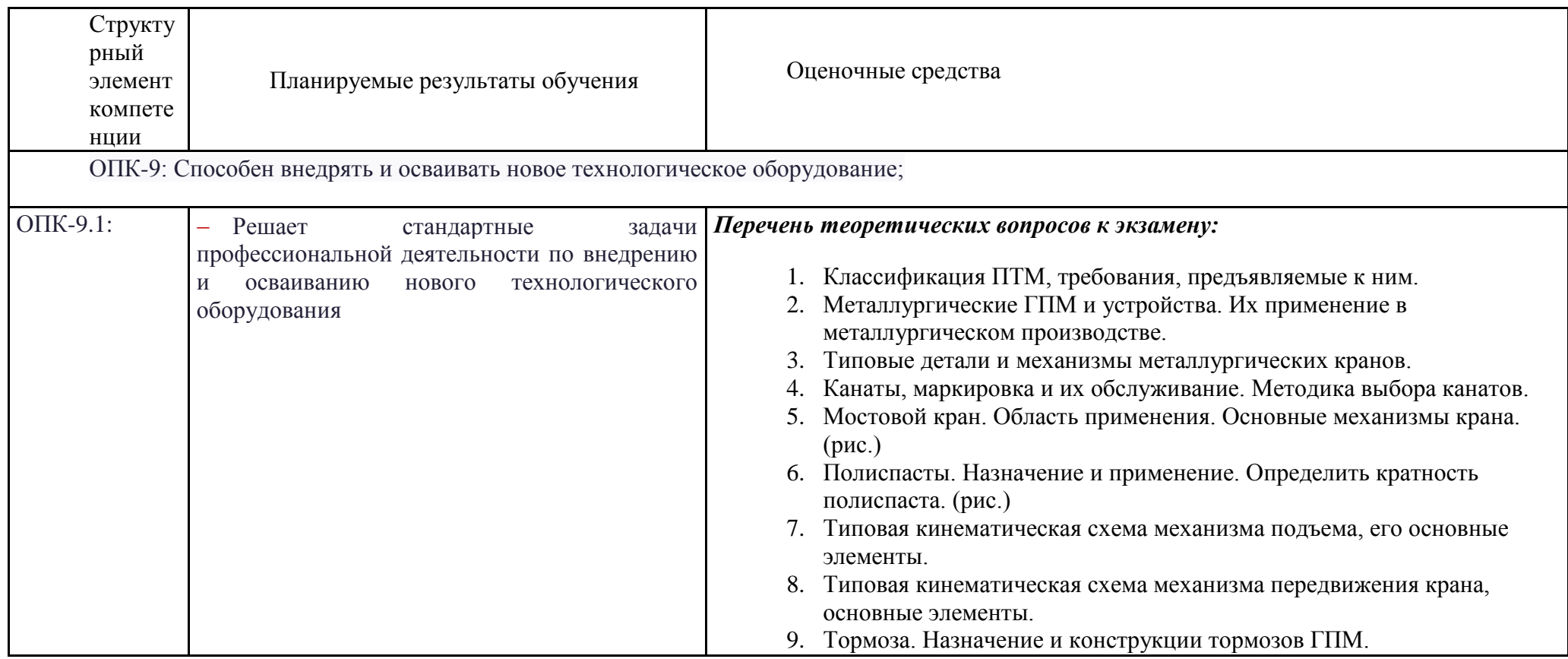

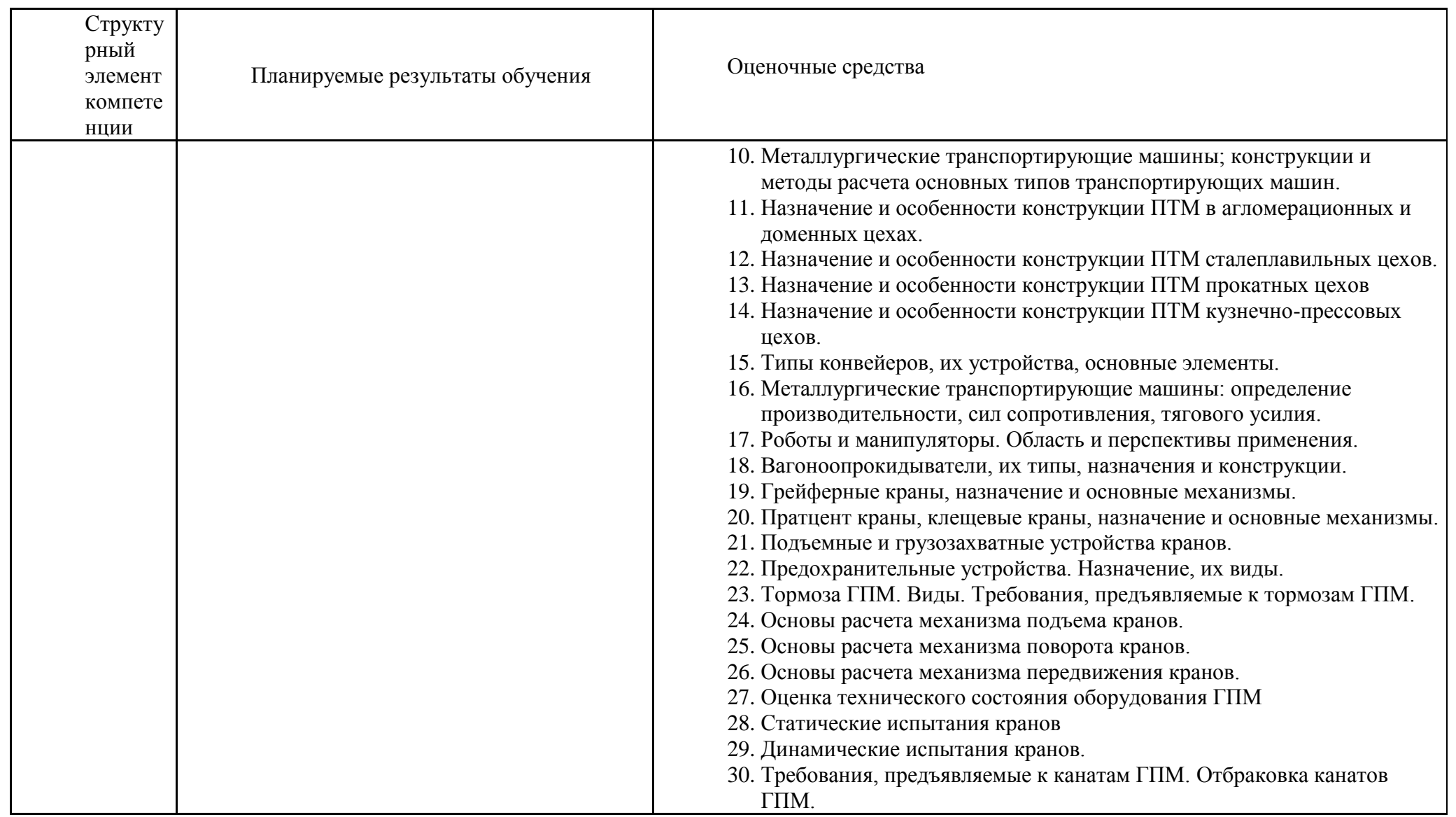

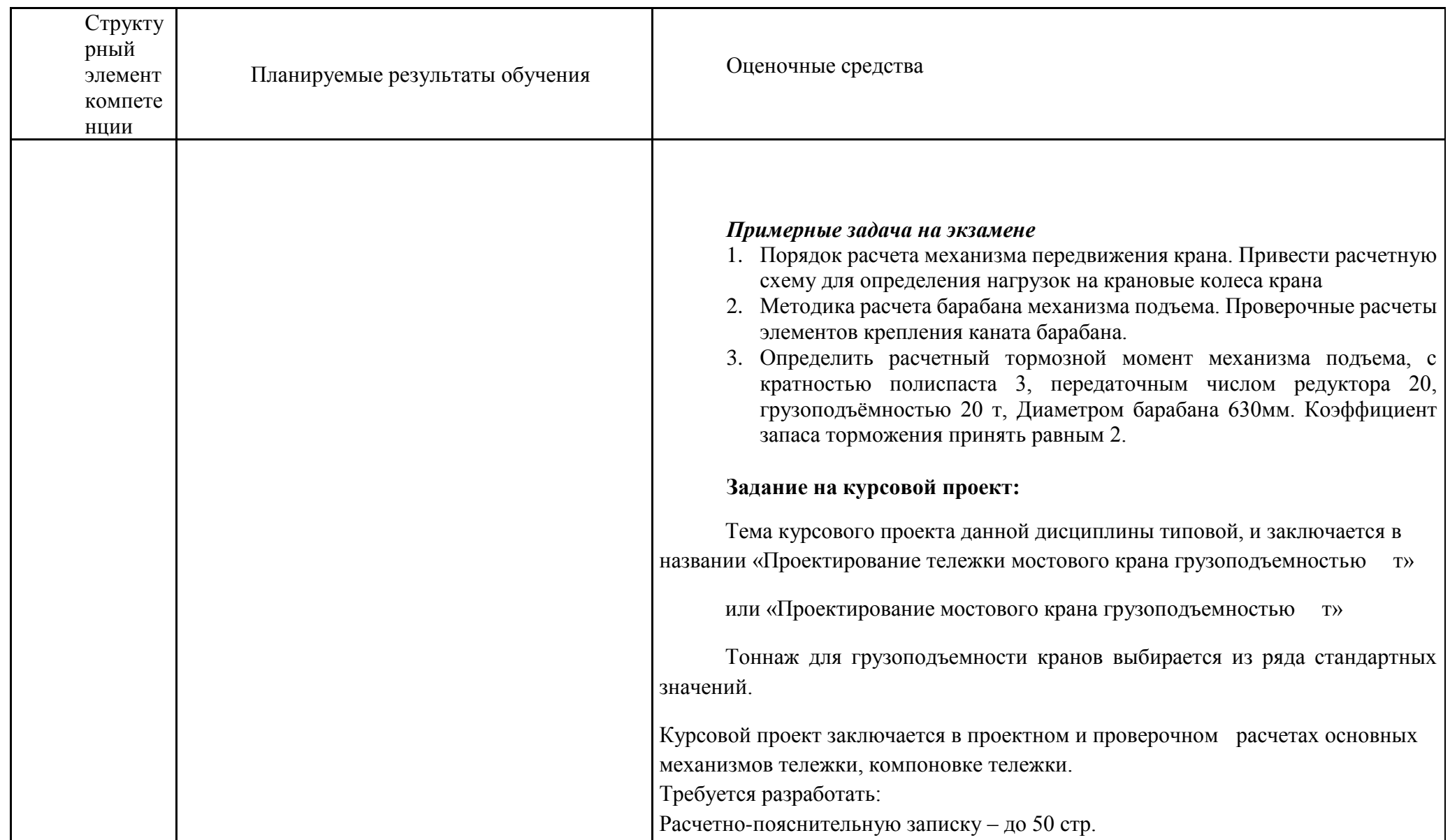

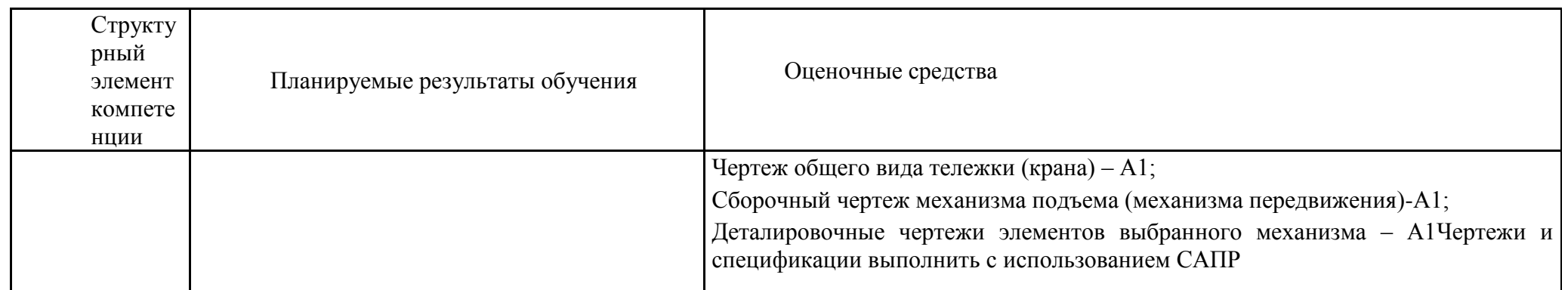

#### **б) Порядок проведения промежуточной аттестации, показатели и критерии оценивания:**

Промежуточная аттестация по дисциплине «Инженерный дизайн металлургических подъемно-транспортных машин» включает теоретические вопросы, позволяющие оценить уровень усвоения обучающимися знаний, и практические задания, выявляющие степень сформированности умений и владений, проводится в форме экзамена и защиты курсового проекта.

Экзамен по данной дисциплине проводится в устной форме, включает 2 теоретических вопроса и одно практическое задание.

#### **Методические рекомендации для подготовки к экзамену**

К экзамену нужно готовиться с первых дней изучения дисциплины, а это значит активизировать свою умственную деятельность во всех формах. В период экзаменационной сессии, когда приходится трудиться особенно напряженно, важно правильно организовать самостоятельную работу. На подготовку к экзаменам выделяется, как правило, не менее трех дней. Но этого времени может быть достаточно лишь при условии нормальной, планомерной работы в течение семестра. Собранность, напряжение всех сил, бережное отношение к каждой минуте рабочего времени — вот что должно отличать работу студентов в период сессии.

Подготовка к экзамену включает в себя не только проработку лекционного материала, но и проработку материала, представленного в основной, дополнительной литературе. Изучая источники и литературу, следует обязательно вести записи прочитанного. Иногда это делается в виде развернутого плана, отдельных выписок или тезисов, в которых содержатся основные положения. Однако чаще всего студенты прибегают к конспектированию. При конспектировании надо выработать в себе умение отбирать материал, находить такие формулировки, которые при максимальной краткости достаточно полно и точно передавали бы суть источника. Очень важно, чтобы записи последовательно, охватывали основные вопросы изучаемого источника. Не следует также делать конспект слишком подробным, почти дословным. Громоздкая запись дает мало пользы. В ней нередко с трудом способен разобраться сам студент. Неправильным будет делать и слишком краткую запись. Такой подход неизбежно приведет к тому, что в конспекте упускается важное, подчас главное. С течением времени такой конспект становится для автора малопонятным. Конспектирование должно осуществляться студентом только лишь самостоятельно. Заимствование чужих конспектов никакой пользы не дает. Просмотр собственных конспектов позволяет студентам быстро восстанавливать в памяти содержание источника. Очень помогают студентам в закреплении знаний, уточнении неясных моментов предэкзаменационные консультации. Поэтому рекомендуется на них не только присутствовать, но и активно использовать возможности такой формы работы.

#### *Показатели и критерии оценивания экзамена:*

– на оценку «отлично» (5 баллов) – обучающийся демонстрирует высокий уровень сформированности компетенций, всестороннее, систематическое и глубокое знание учебного материала, свободно выполняет практические задания, свободно оперирует знаниями, умениями, применяет их в ситуациях повышенной сложности.

– на оценку «хорошо» (4 балла) – обучающийся демонстрирует средний уровень сформированности компетенций: основные знания, умения освоены, но допускаются незначительные ошибки, неточности, затруднения при аналитических операциях, переносе знаний и умений на новые, нестандартные ситуации.

– на оценку «удовлетворительно» (3 балла) – обучающийся демонстрирует пороговый уровень сформированности компетенций: в ходе контрольных мероприятий допускаются ошибки, проявляется отсутствие отдельных знаний, умений, навыков, обучающийся испытывает значительные затруднения при оперировании знаниями и умениями при их переносе на новые ситуации.

– на оценку «неудовлетворительно» (2 балла) – обучающийся демонстрирует знания не более 20% теоретического материала, допускает существенные ошибки, не может показать интеллектуальные навыки решения простых задач.

– на оценку «неудовлетворительно» (1 балл) – обучающийся не может показать знания на уровне воспроизведения и объяснения информации, не может показать интеллектуальные навыки решения простых задач.

Курсовой проект выполняется под руководством преподавателя, в процессе его написания обучающийся развивает навыки к научной работе, закрепляя и одновременно расширяя знания. При выполнении курсового проекта обучающийся должен показать свое умение работать с нормативным материалом и другими литературными источниками, а также возможность систематизировать и анализировать фактический материал и самостоятельно творчески его осмысливать.

В процессе написания курсового проекта обучающийся должен разобраться в теоретических вопросах избранной темы, самостоятельно проанализировать практический материал, разобрать и обосновать практические предложения.

#### *Показатели и критерии оценивания курсового проекта:*

– на оценку «отлично» (5 баллов) – работа выполнена в соответствии с заданием, обучающийся показывает высокий уровень знаний не только на уровне воспроизведения и объяснения информации, но и интеллектуальные навыки решения проблем и задач, нахождения уникальных ответов к проблемам, оценки и вынесения критических суждений;

– на оценку «хорошо» (4 балла) – работа выполнена в соответствии с заданием, обучающийся показывает знания не только на уровне воспроизведения и объяснения информации, но и интеллектуальные навыки решения проблем и задач, нахождения уникальных ответов к проблемам;

– на оценку «удовлетворительно» (3 балла) – работа выполнена в соответствии с заданием, обучающийся показывает знания на уровне воспроизведения и объяснения информации, интеллектуальные навыки решения простых задач;

– на оценку «неудовлетворительно» (2 балла) – задание преподавателя выполнено частично, в процессе защиты работы обучающийся допускает существенные ошибки, не может показать интеллектуальные навыки решения поставленной задачи.

– на оценку «неудовлетворительно» (1 балл) – задание преподавателя выполнено частично, обучающийся не может воспроизвести и объяснить содержание, не может показать интеллектуальные навыки решения поставленной задачи.

#### **Методические указания по выполнению курсового проекта**

Курсовой проект выполняется обучающимся самостоятельно под руководством преподавателя. При выполнении курсового проекта обучающийся должен показать свое умение работать с нормативным материалом и другими литературными источниками, а также возможность систематизировать и анализировать фактический материал и самостоятельно творчески его осмысливать.

В начале изучения дисциплины преподаватель предлагает обучающимся на выбор перечень тем курсовых проектов. Обучающийся самостоятельно выбирает тему курсового проекта. Совпадение тем курсовых проектов у студентов одной учебной группы не допускается. Утверждение тем курсовых проектов проводится ежегодно на заседании кафедры.

После выбора темы преподаватель формулирует задание по курсовому проекту и рекомендует перечень литературы для ее выполнения. Исключительно важным является использование информационных источников, а именно системы «Интернет», что даст возможность обучающимся более полно изложить материал по выбранной им теме.

В процессе написания курсовой работы обучающийся должен разобраться в теоретических вопросах избранной темы, самостоятельно проанализировать практический материал, разобрать и обосновать практические предложения.

Преподаватель, проверив работу, может возвратить ее для доработки вместе с письменными замечаниями. Студент должен устранить полученные замечания в установленный срок, после чего работа окончательно оценивается.

Курсовой проект по дисциплине «Инженерный дизайн металлургических подъемно-транспортных машин» (ИДМПТМ) занимает особое место в комплексе самостоятельных работ студентов. При его выполнении студент должен научиться проектировать, компоновать машину из отдельных, зачастую стандартизованных или нормализованных узлов: электродвигателей, редукторов, муфт, тормозов и т.п. Выполнение проекта способствует также закреплению и углублению знаний, полученных при изучении курса ИДМПТМ и других дисциплин – черчения, деталей машин и т.д.

Цель, стоящая перед курсовым проектом, регламентирует объем выполняемой работы. Проект должен состоять из графической части и расчетно-пояснительной записки. В нем необходимо разработать узлы машины, скомпоновать всю машину. Поэтому минимальный объем графической части – два листа формата 24 (А 1).

На первом листе разрабатывается общий вид машины, на втором – какой-либо ее узел или механизм. В пояснительной записке производиться кинематический и прочностной расчеты всех узлов и основных деталей машины.

Работа над проектом должна проходить в два этапа.

На первом этапе выполняется проектный расчет устройства и его эскизная компоновка. Проектный расчет следует производить по упрощенным формулам, пользуясь таблицами, номограммами и по аналогии с действующими машинами. Эскизную разработку желательно

выполнять на миллиметровой бумаге. После выбора всех узлов и деталей проектируемого устройства, а также после увязки всех размеров на эскизном листе, следует уточнить масштаб чертежа и приступить ко второму этапу выполнения проекта.

На втором этапе производится уточненный расчет механизмов проектируемого устройства, оформляется расчетно-пояснительная записка, выполняются чертежи.

Выполненный и полностью оформленный проект защищается на кафедре в сроки, предусмотренные учебным планом.

Курсовой проект должна быть оформлена в соответствии с СМК-О-СМГТУ-42-09 «Курсовой проект (работа): структура, содержание, общие правила выполнения и оформления».